# **У ПОДАРЕНО ПРИРОДОЙ • КАК В КОРОЧАНСКОМ СЕЛЕ НОВАЯ СЛОБОДКА БЛАГОУС** Источники жизні

### Елена РЖЕВСКАЯ. **Валерия ШАТЬКО** (фото)

Народная мудрость гласит: «Где кончается вода, там кончается жизнь», и значит, где вода начинается, там начинается и жизнь. Рекреационная зона «Малаховы родники» давно уже стала визитной карточкой села Новая Слободка Корочанского района. Корреспондент «Белгородских известий» побеседовала с главой администрации Новослободского сельского поселения Владимиром Блимовым о прошлом, настоящем и будущем знаменитых источников.

#### Многочисленная семья

Малаховы родники - это несколько источников, берущих своё начало в овраге на улице Шкодовка в центре села Новая Слободка. Это уникальные естественные водоёмы. Время их возникновения не установлено, но, возможно, именно они дали начало селу, ведь в давние времена наши предки часто строили дома рядом с водой.

Здесь очень бережно относятся к истории. На пологом склоне - едва заметные в траве тропинки, спускающиеся тонкими змейками. Когда-то по этому склону местные жители приезжали на подводах. запряжённых лошадьми, или приходили с коромыслами для того, чтобы наполнить вёдра вкусной родниковой водой.

Здесь всегда были родники, но они долгое время находились в заброшенном состоянии, отсутствовала какая-либо инфраструктура, - рассказывает Владимир Блинов.

Пологий яр, где протекают подземные ручейки, назван по фамилии новослободцев Малаховых, потомки которых и по сей день живут на ближайшей улице.

Семья Малаховых (по-дворовому - Малашки-- Прим. авт.) была многочисленной, Их дом  $NML$ стоял как раз над этими родниками. Семь дочерей и один сын завели семьи и остались жить в родном селе, строили жильё рядом друг с другом. Жили дружно, держали большое хозяйство и использовали родниковую воду для своих огородов, находящихся чуть ниже водных источников. И именно благодаря родникам семейство всегда собирало достойный урожай. Особенно хороша была капуста - кочаны огромные, сочные. Селяне не только пользовались водой из природных источников, но и всегда содержали их в порядке и чистоте.

По рассказам старожилов, один из родников считался целебным, с помощью этой воды люди излечивали глазную хворь и другие недуги. Если в семье

ОДИН ИЗ РОДНИКОВ СЧИТАЛСЯ ЦЕЛЕБНЫМ. С ПОМОЩЬЮ ЭТОЙ ВОДЫ ЛЮДИ ИЗЛЕЧИВАЛИ ГЛАЗНУЮ

ХВОРЬ И ДРУГИЕ НЕДУГИ.

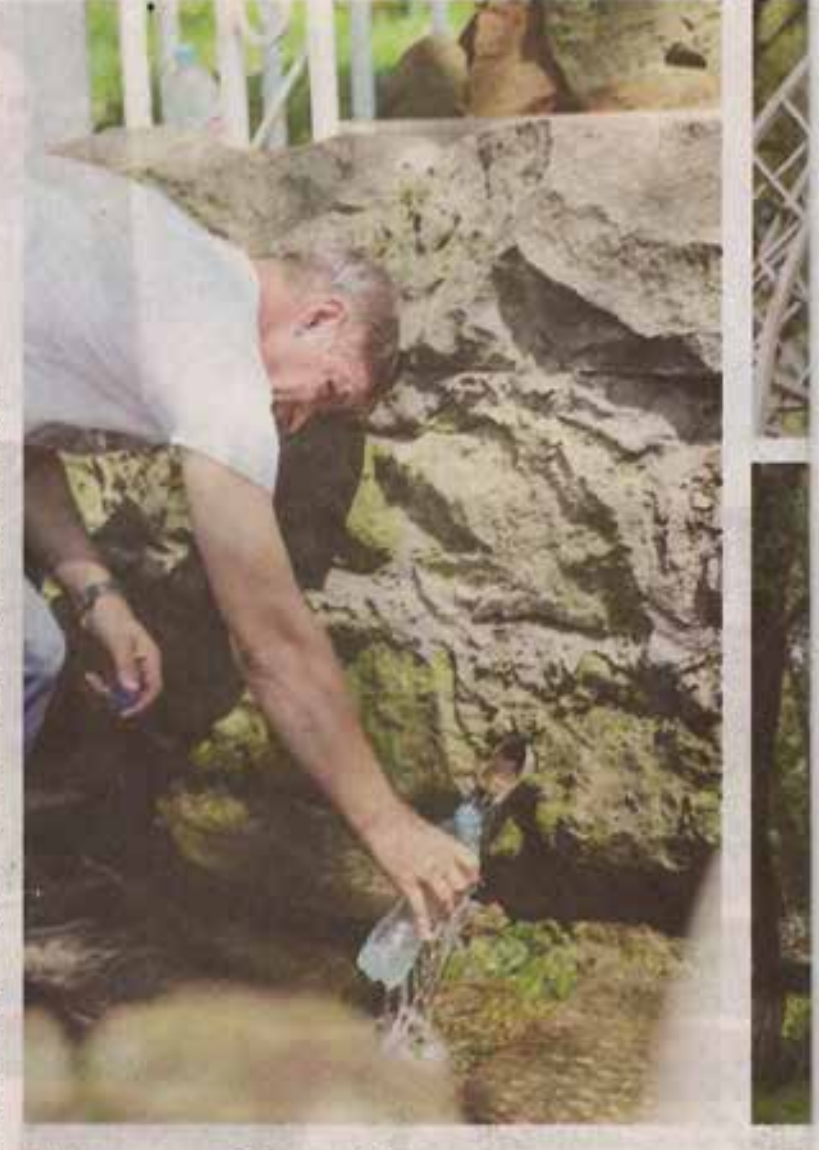

- Родинки стали популярны у жителей региона

заболевал ребёнок, его купали в воде из источника и болезнь, как правило, отступала. Так и прозваль этот родник «Глазным».

#### Возрождая историю

Когда на улицах села появился центральный во допровод, интерес к родникам постепенно иссяк и дорогу сюда стали забывать. Извилистые тропки Малахова яра почти пропали из виду, заросли крапи вы и чернобыльника поднимались выше человече ского роста.

И так бы поросло всё травой, и ручейки со вре менем заилились и ушли под землю, если бы п 2008 году не заработала губернаторская программа по возрождению родников России. В 2009-м. : день Крещенского Водосвятия, источник был освящён отцом Михаилом. Администрация и жители

БЕЛГОРОДСКИЕ ИЗВЕСТИЯ Nº 070 (5247) 08 сентября 2023 г.

## Т МАЛАХОВЫ РОДНИКИ

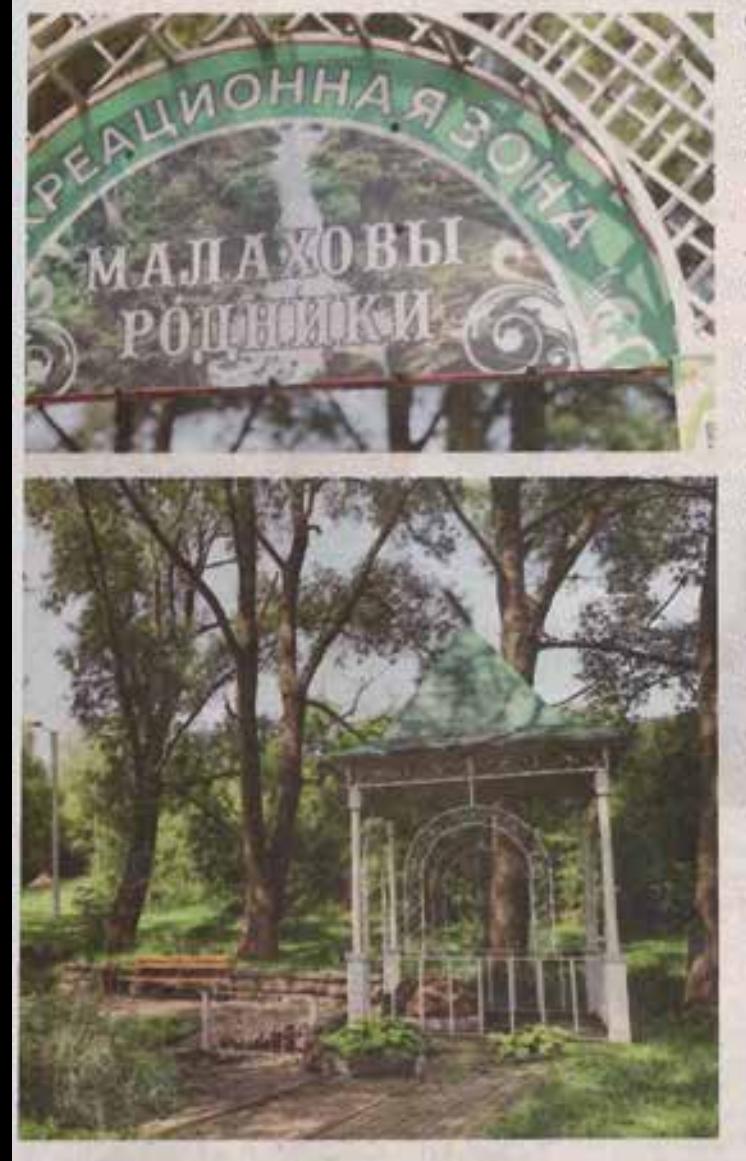

лободки занялись его благоустройством: территорию, определили основные источначала нашли три главных, а в 2016 гогружили и восстановили ещё один, чет-Место расчистили, установили архитеккомпозицию, соорудили дамбу и сдела-

аже сейчас вы можете заметить, что родк зона претерпевает определённые изме-Изначально здесь отсутствовали беседки, пруду был затруднён, а зоны для отдыха (усмотрены, - рассказывает глава адмидии.

принято решение разделить территорию вых родников на две: сделать отдельную купелью, где все желающие могут в сводоступе набрать воды, и место для отдыха

- Малаховы родникиживописные источники с унихальной историей

Pexpediatorial зона и купель з с парковкой, небольшой набережной, пляжем и беседками.

Наши Малаховы родники станут интересным пространством, где будут проходить различные масштабные, в том числе и культурные, мероприятия, отмечает Владимир Иванович.

#### Популярное место

Родники находятся на небольшой глубине - 1,5 м, там же, на каждом колодце, установлен дубовый сруб.

Почва - песок, а водоносным горизонтом является зачастую именно песчаный пласт. Раньше вода сочилась сплошной скатертью, а после благоустройства стала вытекать сформировавшимся ручейком, - делится Владимир Блинов.

Просторные беседки из деревянного бруса уже стройным рядом стоят на новенькой плитке, в ближайшее время здесь появится всё необходимое для отдыха и рыбалки - скамейки, мостики и газон.

Часто бываю здесь, вижу компании, нередко не из местных жителей. Ведь про наши родники многие уже знают. Они пользуются популярностью среди населения: приезжают из Корочи, из различных организаций, чтобы отдохнуть. Праздники, дни рождения отмечают, - говорит глава администрации.

А ещё здесь водятся карп, щука, толстолобик, поселились утки, живёт семейство мускусных крысондатр. Родники окружены частоколом старых верб и некультивируемых водянистых растений, произрастающих в заболоченных низинах.

У нас в этом году вновь вступил в строй школьный спортивный стадион: там появился искусственный газон, уложено резиновое основание на поле, оборудованы беговые дорожки, площадка для воркауга - одна из лучших по нашему району. А детвору всё равно сюда, на родники, тянет: то в волейбол играют в тени деревьев, то в купель ныряют, несмотря на то что температура воды в роднике в течение всего года остаётся постоянной и равной приблизительно пяти градусам, - рассказывает Владимир Иванович.

И действительно, все, кто здесь побывал хоть однажды, хотят приехать снова. Может, привлекает особая атмосфера — нетронутое спокойствие, а может, близость и обаяние природных источников.

Здесь мирно и тихо так. И вода вкусная.

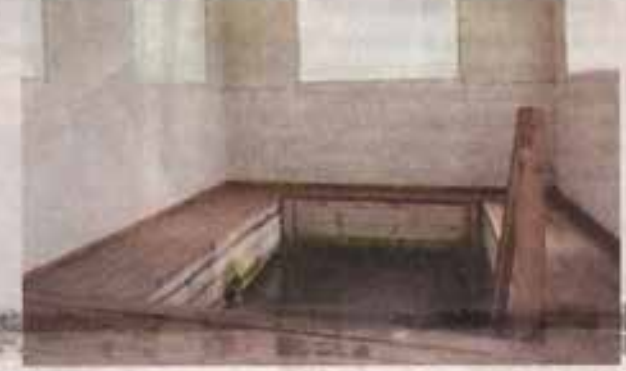